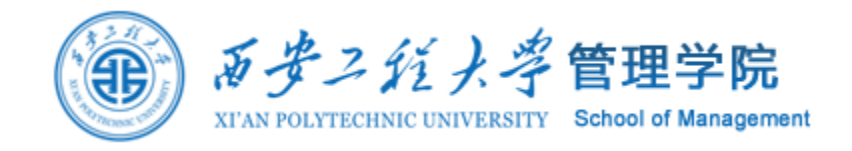

# 社会网络分析

#### 案例:构建知网论文关键词网络

邵鹏 博士 副教授 硕士生导师 西安工程大学管理学院 shaopengde@sohu.com inebm.cn

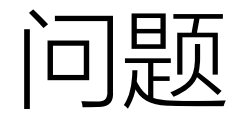

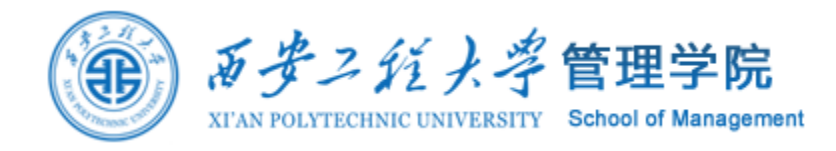

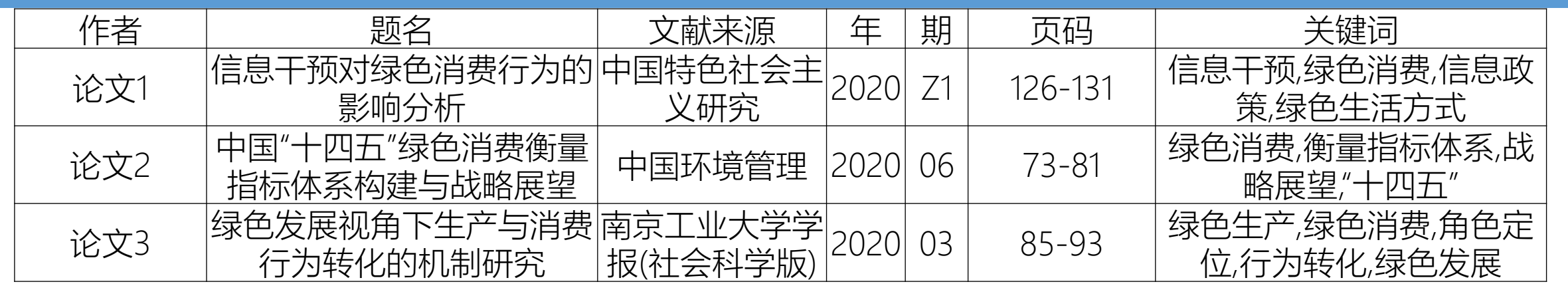

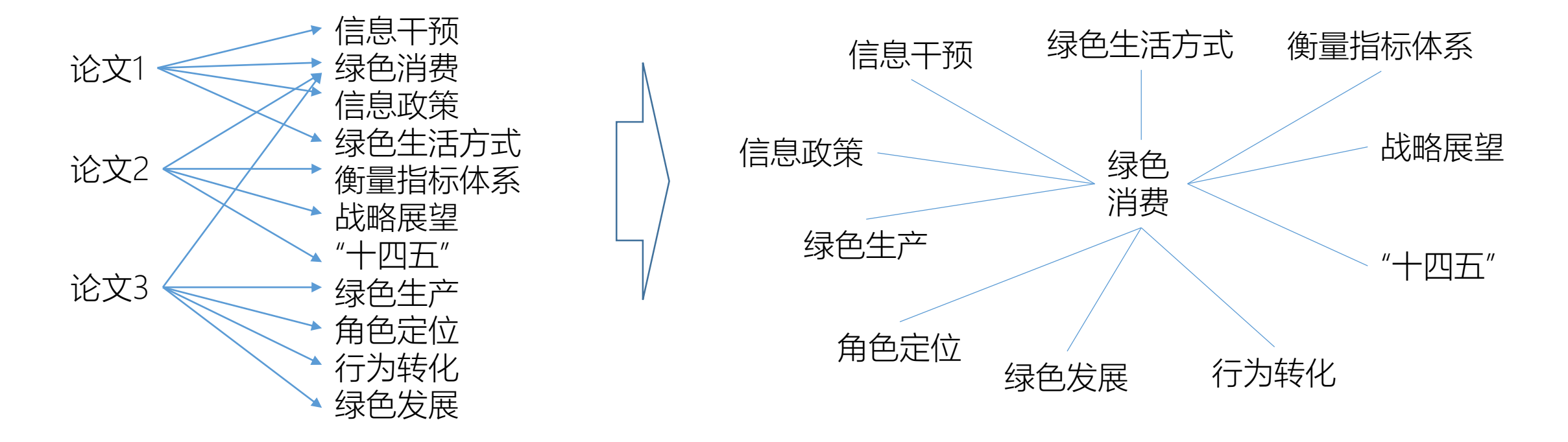

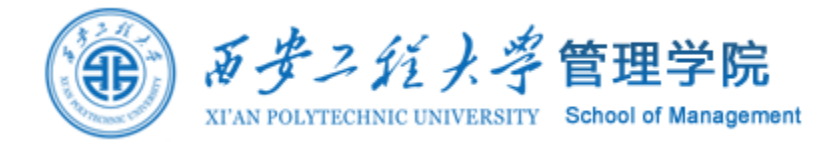

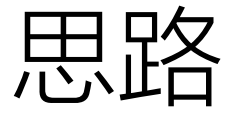

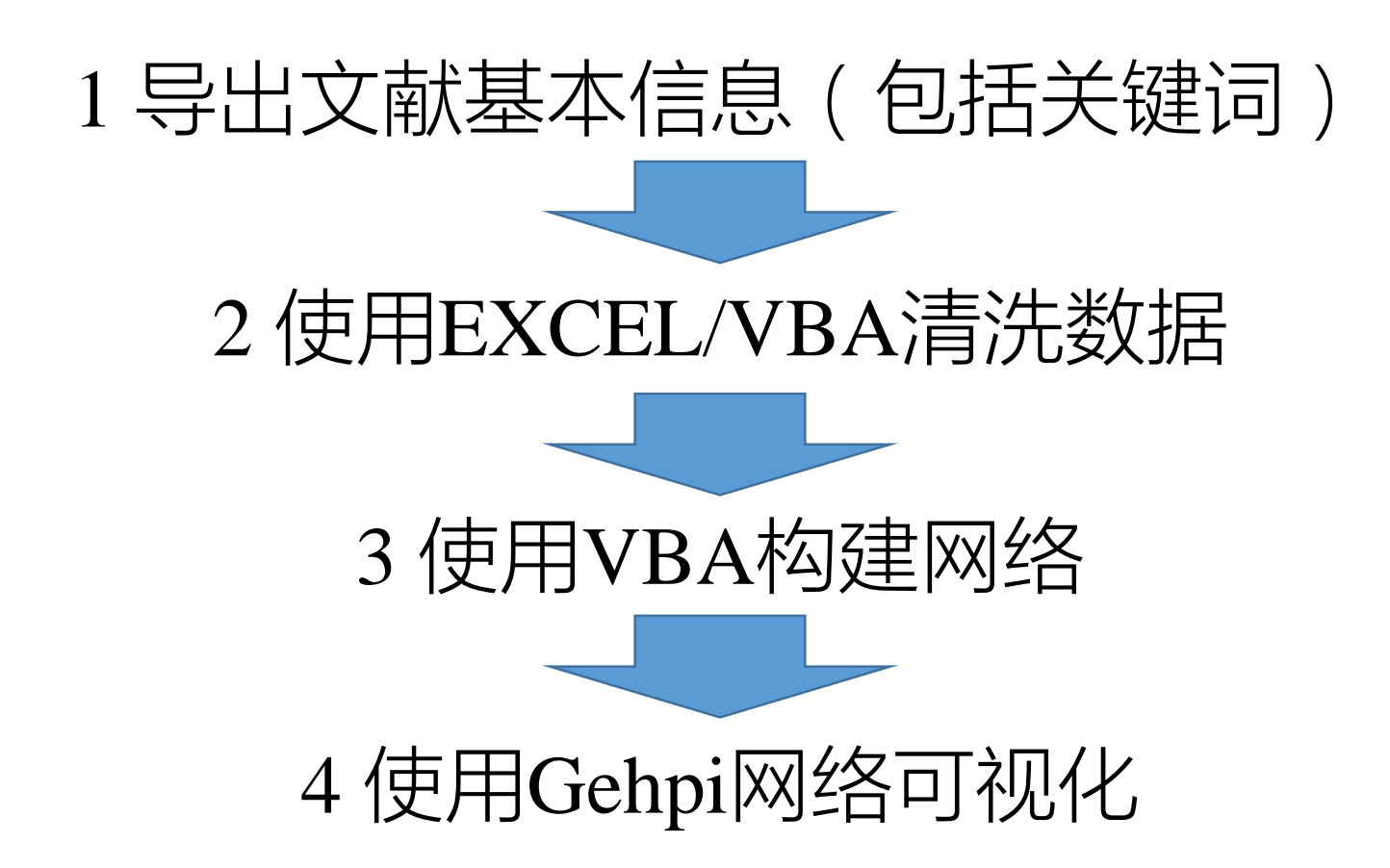

## 1 导出文献基本信息

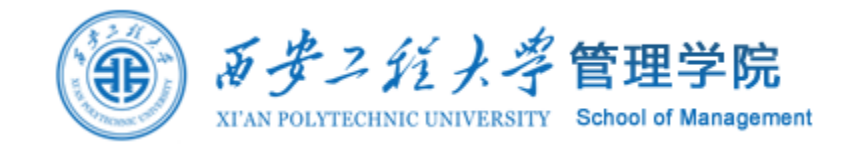

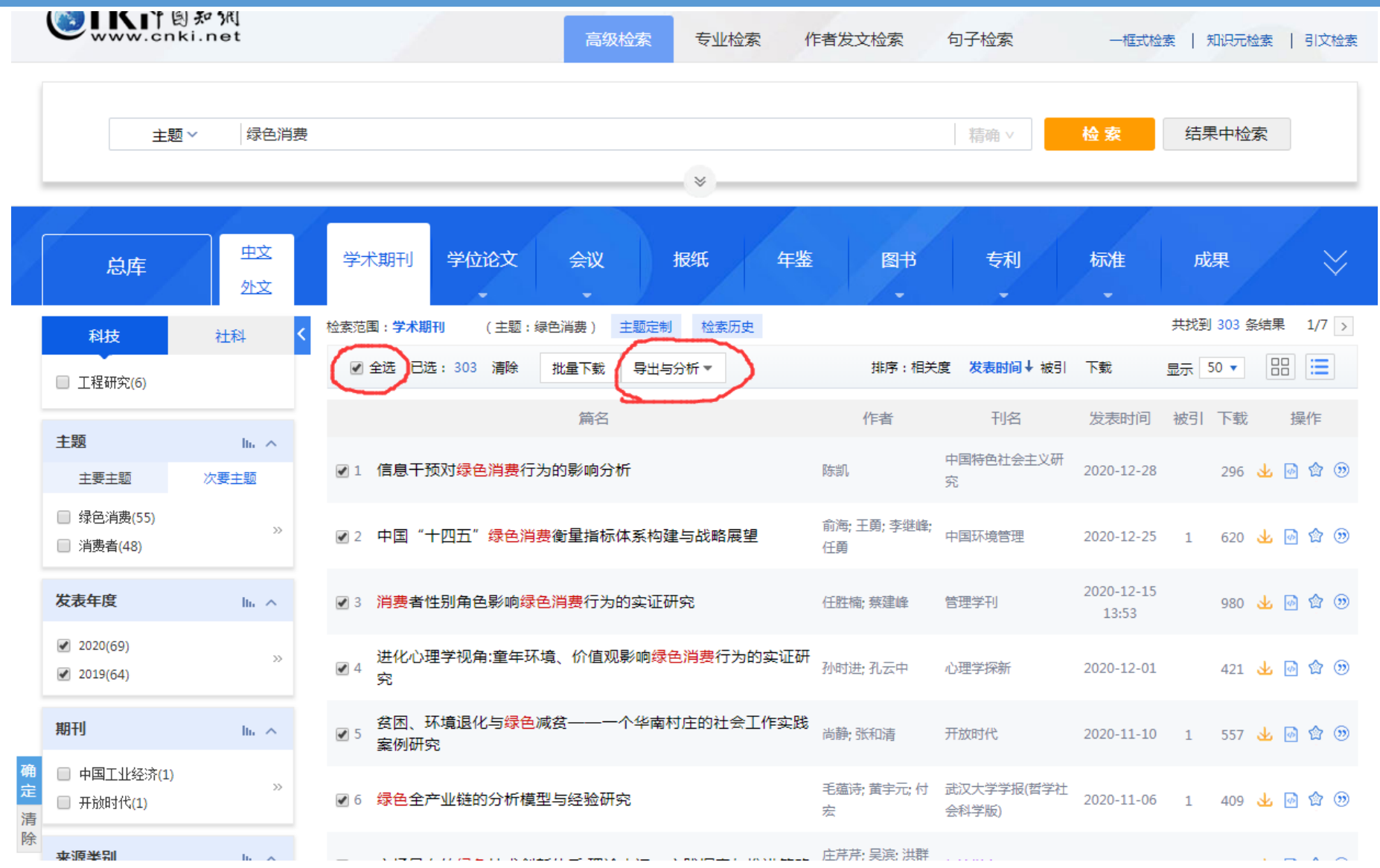

#### 检索文献 导出文献

## 1 导出文献基本信息

· CAJ-CD

查新 (自

・自定义

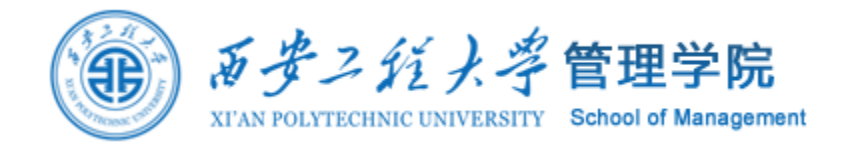

重置

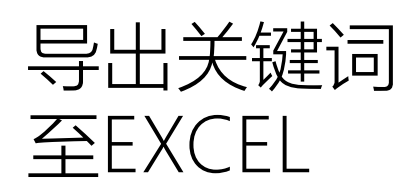

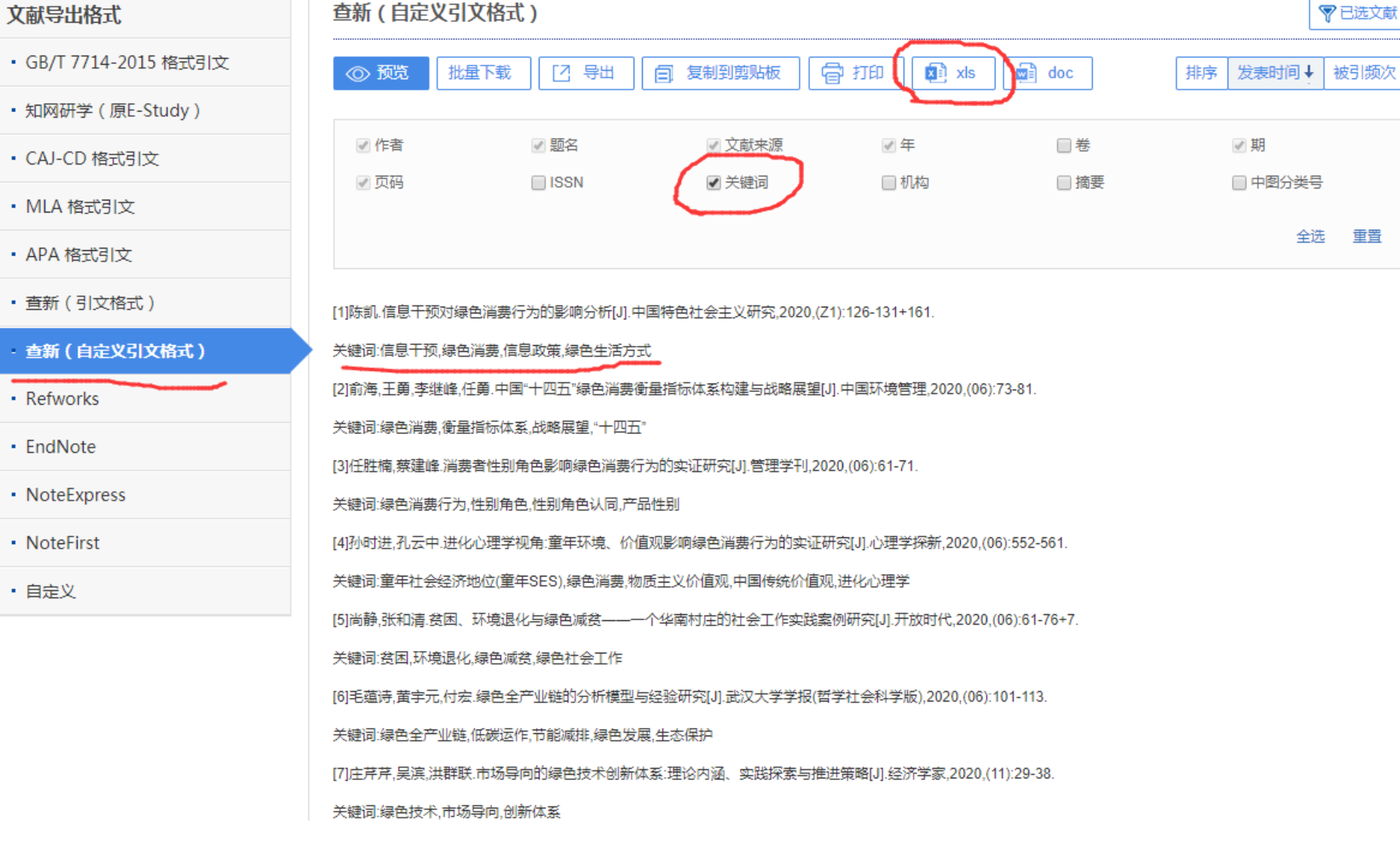

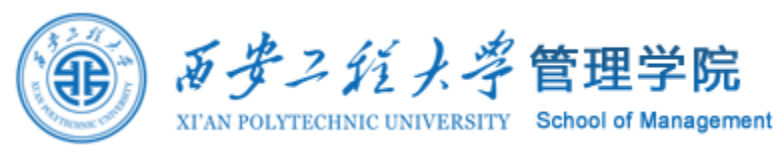

## 导出文献基本信息

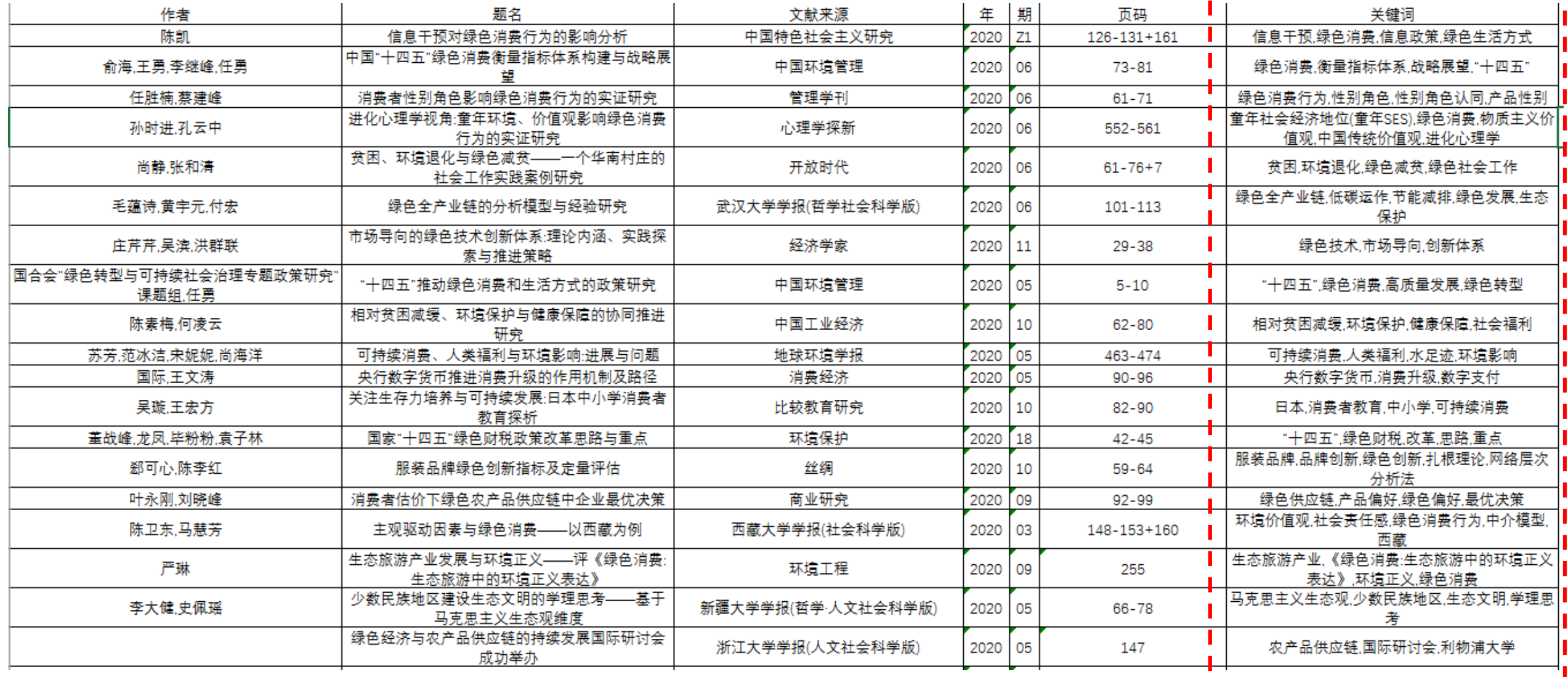

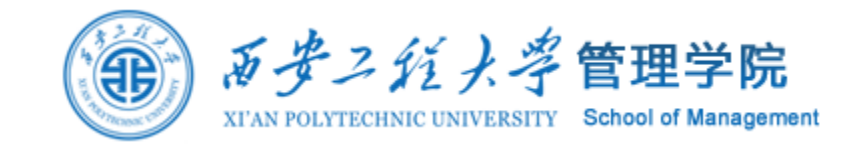

#### 2 使用EXCEL/VBA清洗数据

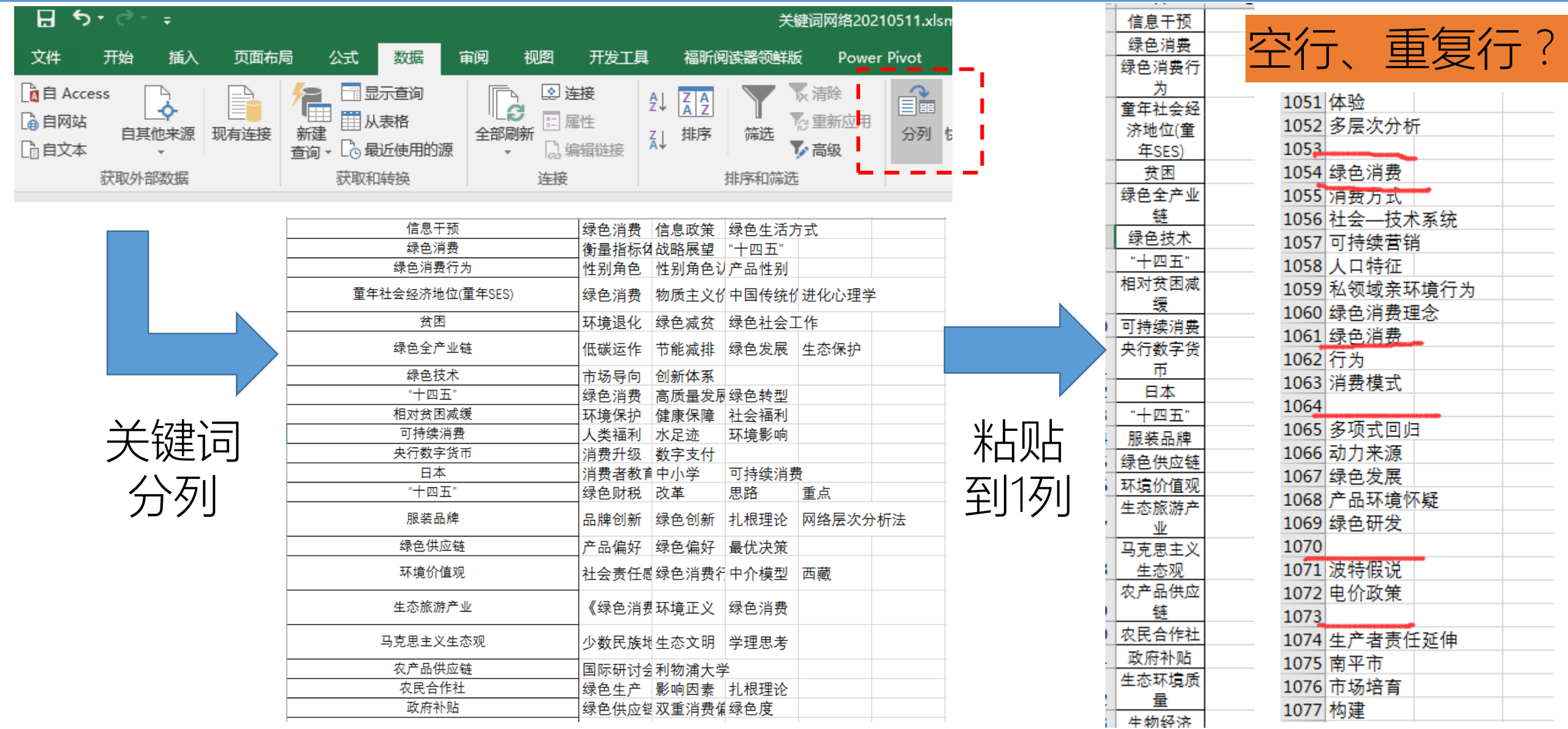

## 2 使用EXCEL/VBA清洗数据

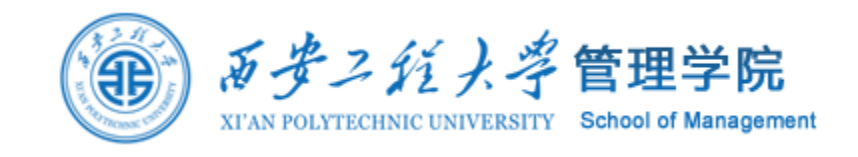

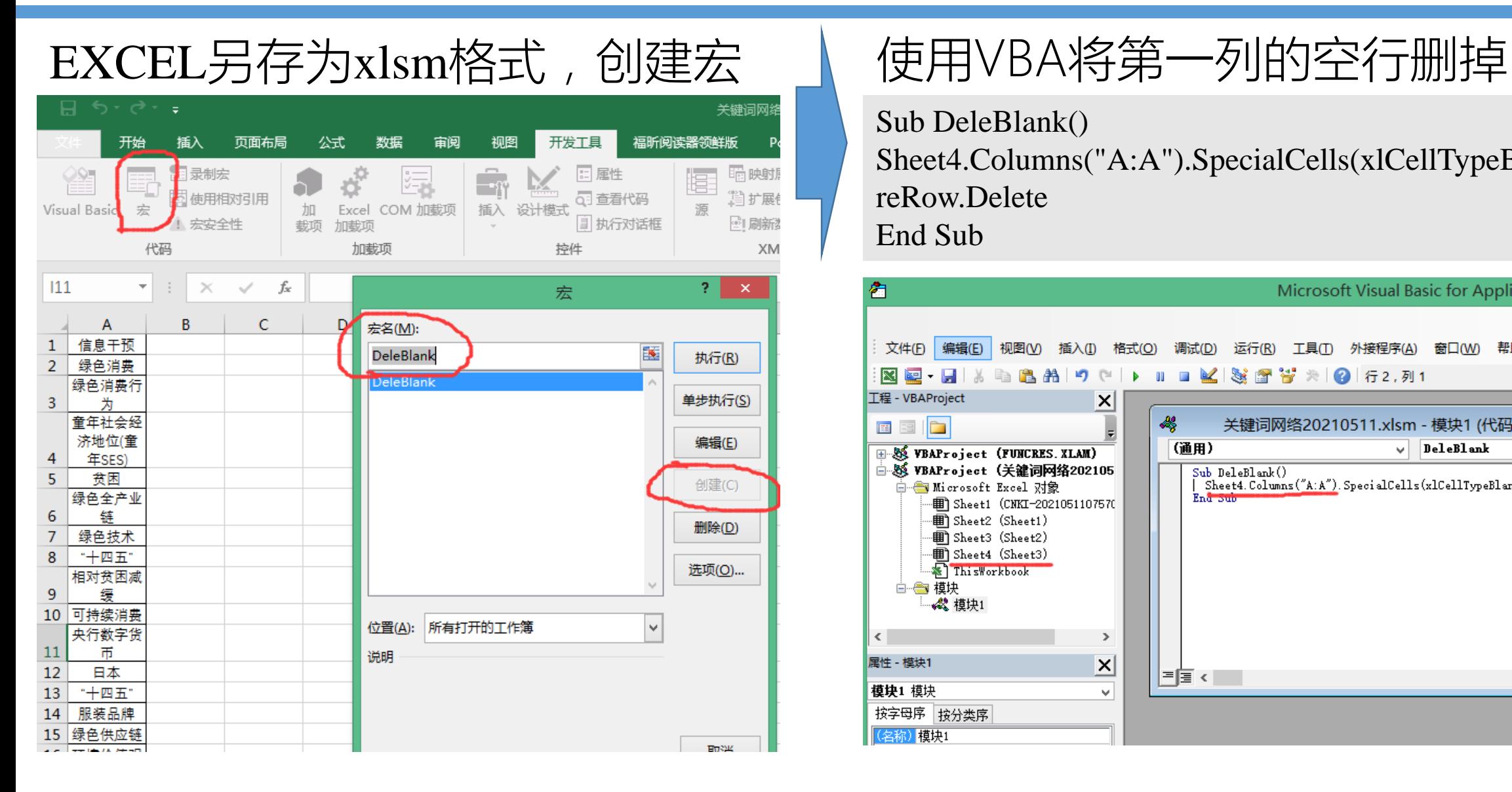

Sub DeleBlank() Sheet4.Columns("A:A").SpecialCells(xlCellTypeBlanks).Enti reRow.Delete End Sub

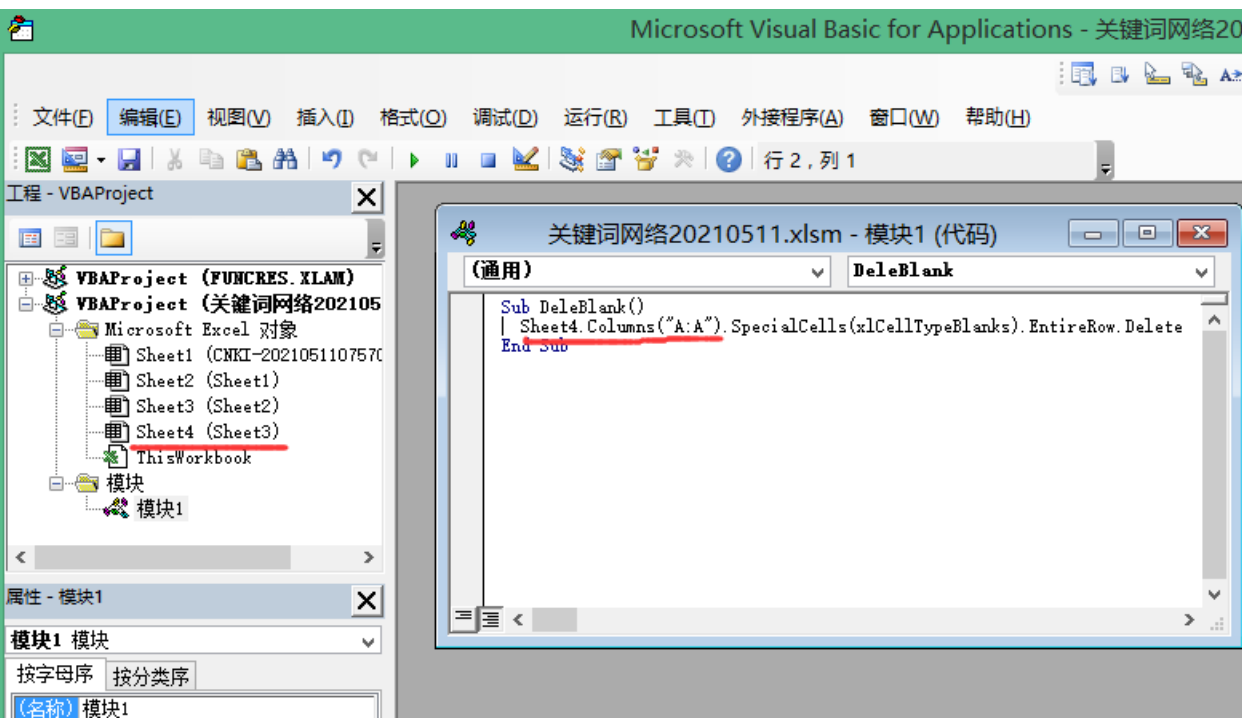

## 2 使用EXCEL/VBA清洗数据

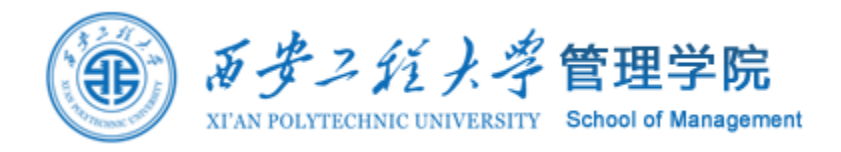

#### 使用VBA将第一列的重复的行删掉

Sub DeleRedun() Dim xRow As Integer

Dim i As Integer

```
xRow = Sheet4.Range("A65536").End(xIUp).Row
```
For  $i = 1$  To xRow

```
For j = i + 1 To xRow
```

```
If Sheet4.Cells(i, 1) = Sheet4.Cells(i, 1) Then
Sheet4.Rows(j).Delete
j = j - 1
```
 $xRow = xRow - 1$ 

End If

Next

Next

End Sub

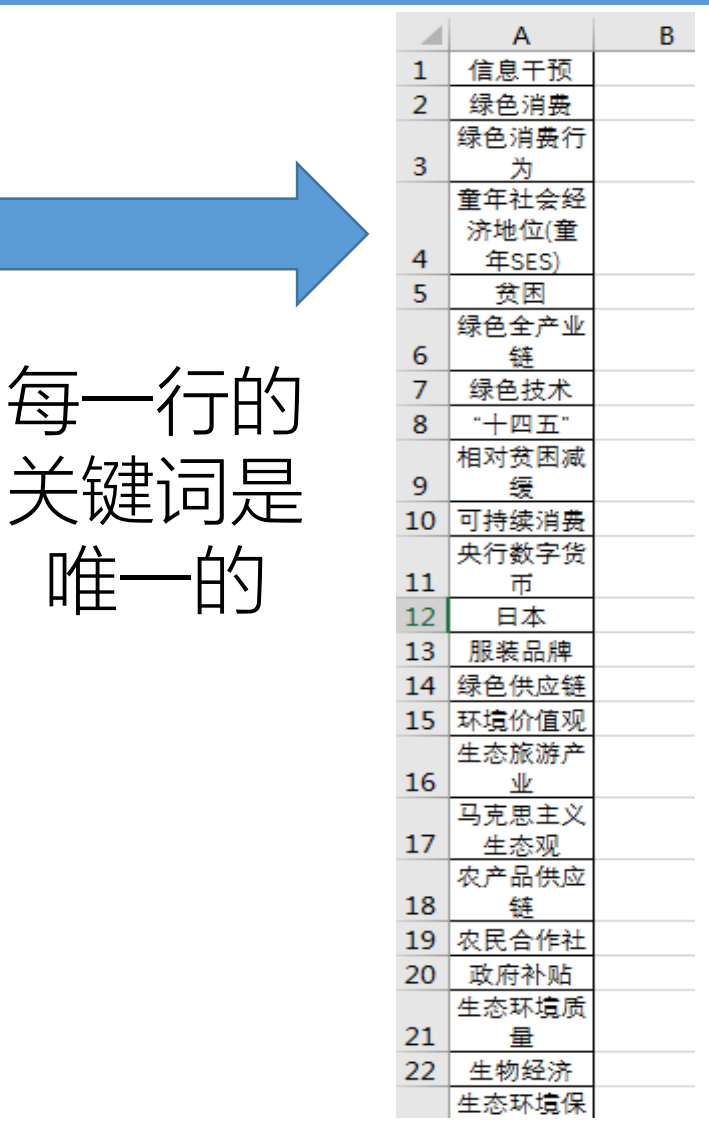

唯一

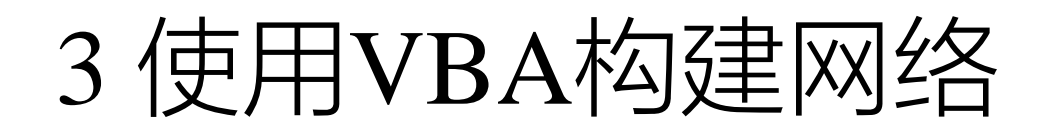

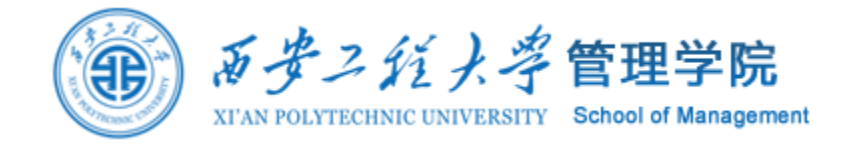

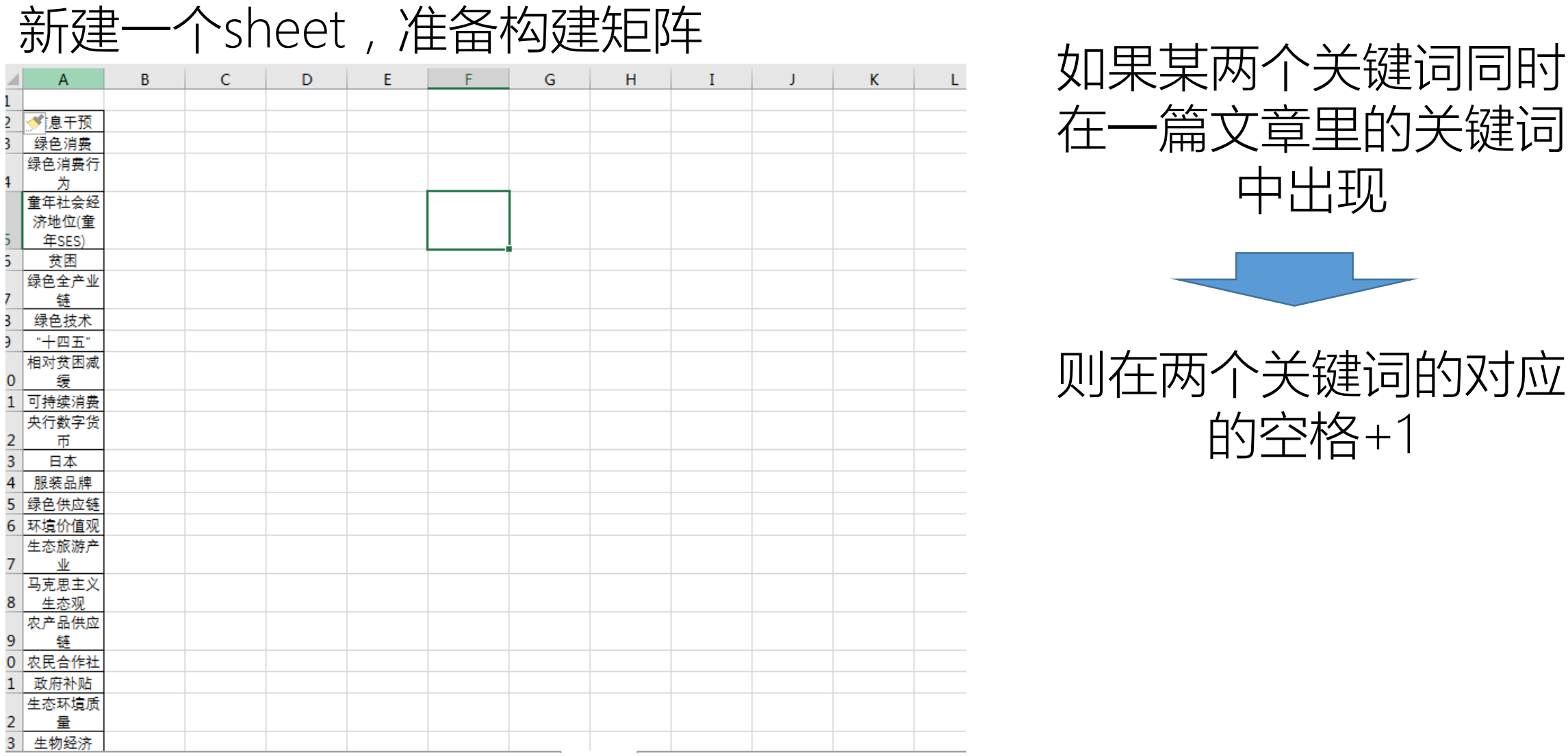

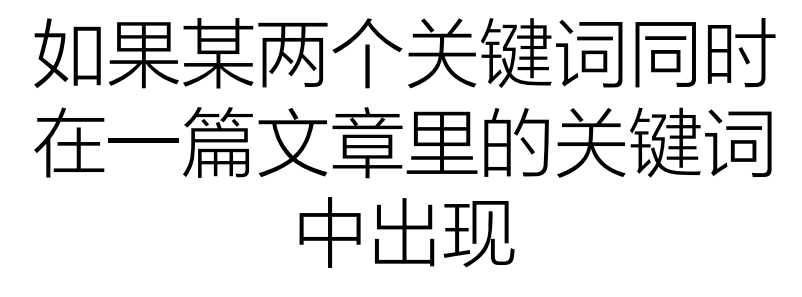

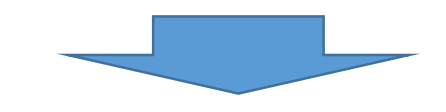

则在两个关键词的对应 的空格+1

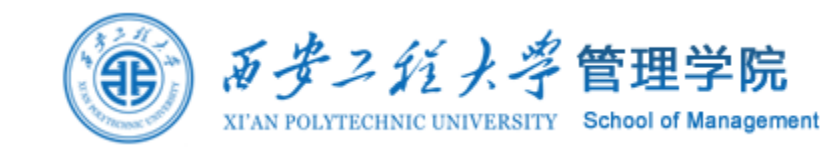

## 3 使用VBA构建网络

#### 对该左sheet, 循环行, 对于每一 行的前4个关键词

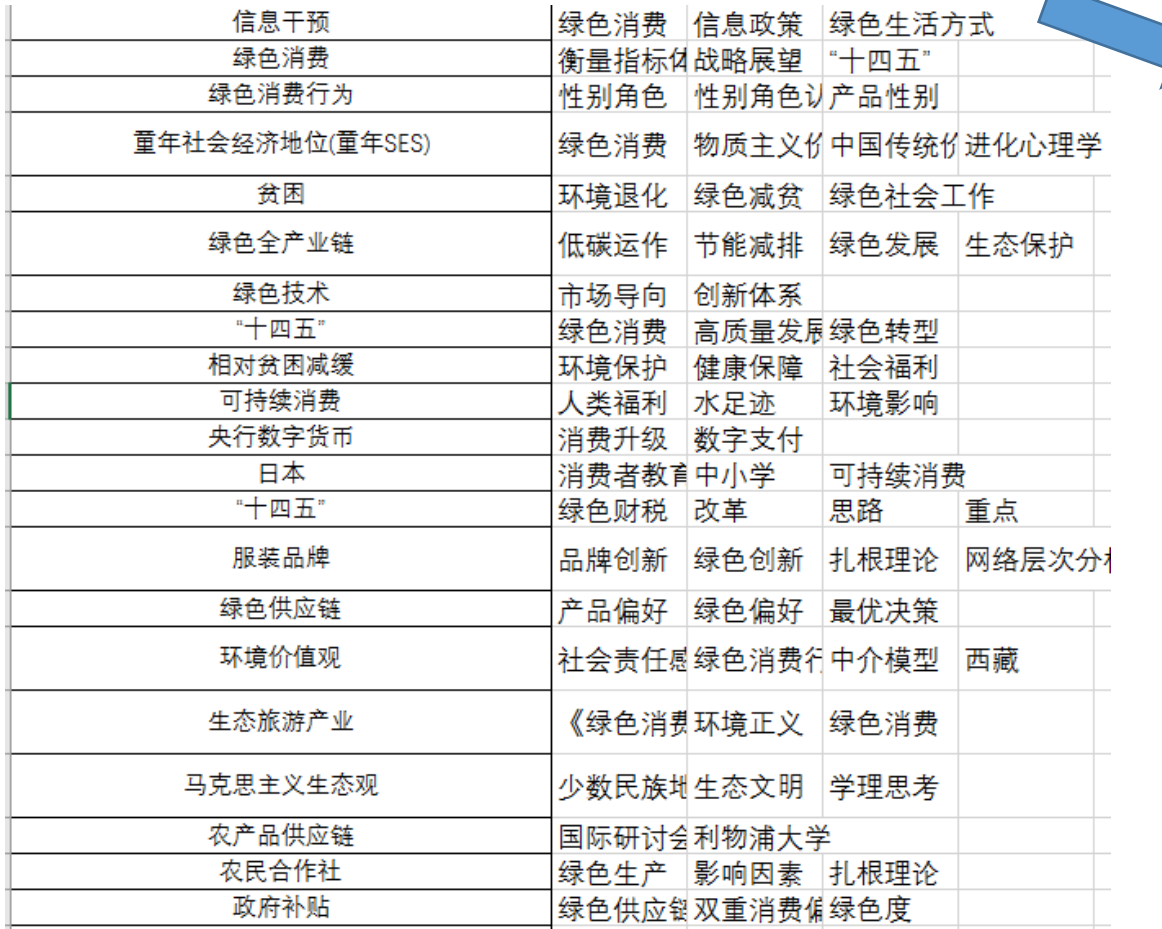

#### 寻找在右sheet矩阵中的位置,并在对 应位置+1

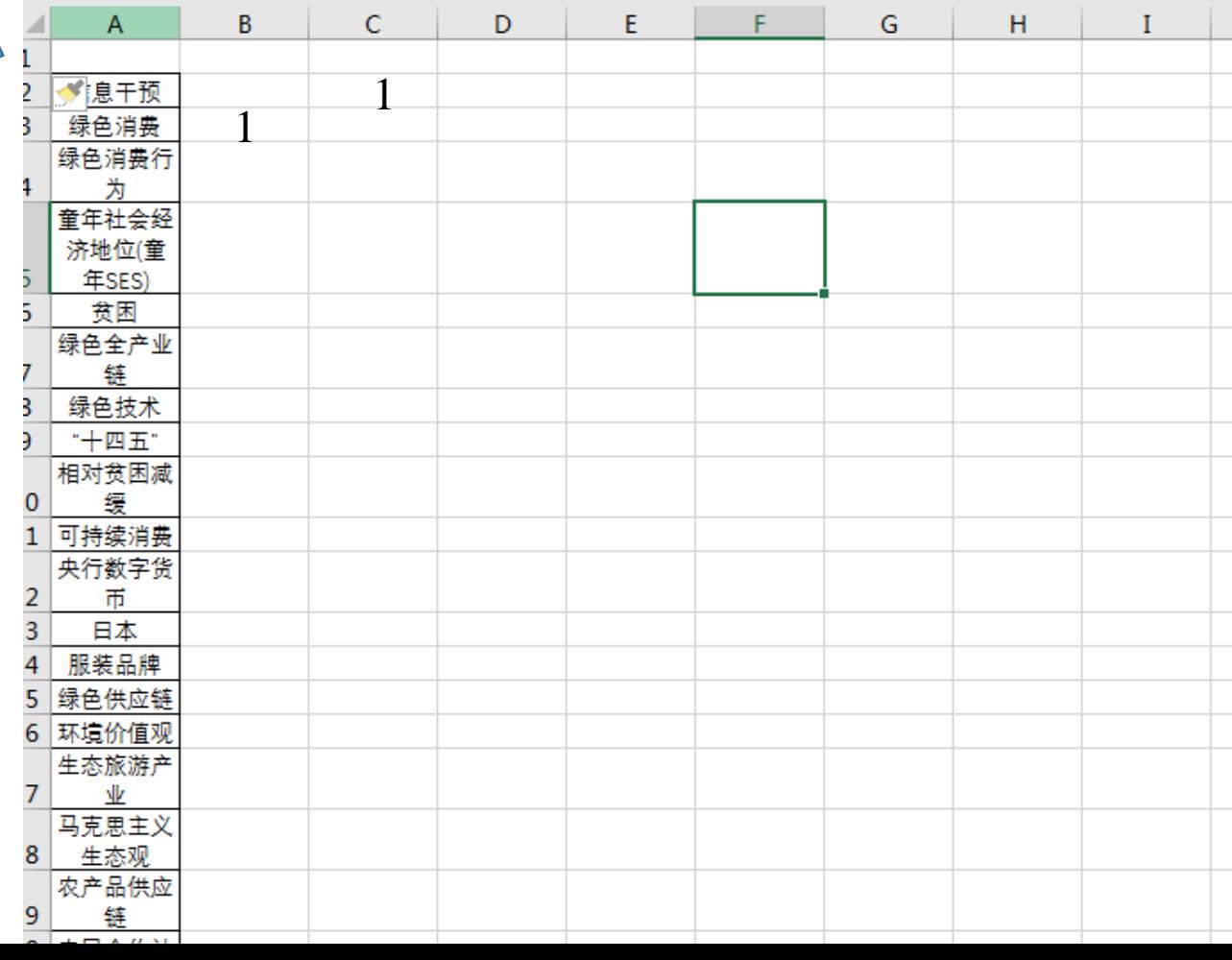

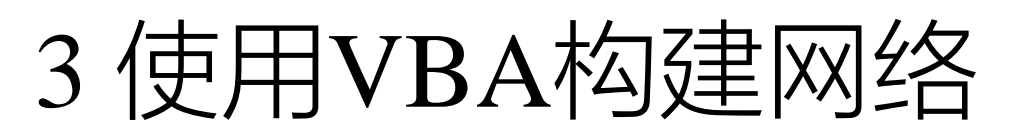

End Sub

循环行,对于每一 行的前5个关键词 寻找矩阵sheet中的位 置,并在对应位置+1 Sub GenMatrix()  $S2Row = Sheet2.Range("A65536").End(xIUp).Row$  $SSRow = Sheet5.Range("A65536").End(xIUp).Row$ Dim string1, string2 As String Dim myrange1, myrange2 As Range For  $i = 1$  To S2Row For  $i1 = 1$  To 4 For  $i2 = i1 + 1$  To 5 string1 = Sheet2.Cells(i, j1) string2 = Sheet2.Cells(i,  $i2$ ) If string  $1 \ll$  "" And string  $2 \ll$  "" Then Set myrange1 = Sheet5.Columns("A:A").Find(what:=string1, lookAt:=xlWhole) Set myrange2 = Sheet5.Columns("A:A").Find(what:=string2, lookAt:=xlWhole) Sheet5.Cells(myrange1.Row, myrange2.Row) = Sheet5.Cells(myrange1.Row, myrange2.Row) + 1 Sheet5.Cells(myrange2.Row, myrange1.Row) = Sheet5.Cells(myrange2.Row, myrange1.Row) + 1 End If Next Next Next For  $S_5 = 2$  To S5Row  $Sheet 5.Cells(1, S5) = Sheet 5.Cells(S5, 1)$ Next 将列关键词名 复制到行

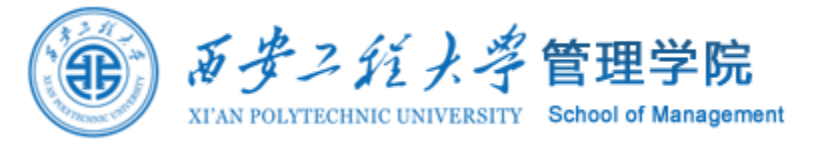

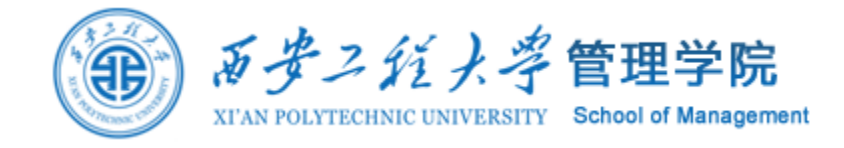

3 使用VBA构建网络

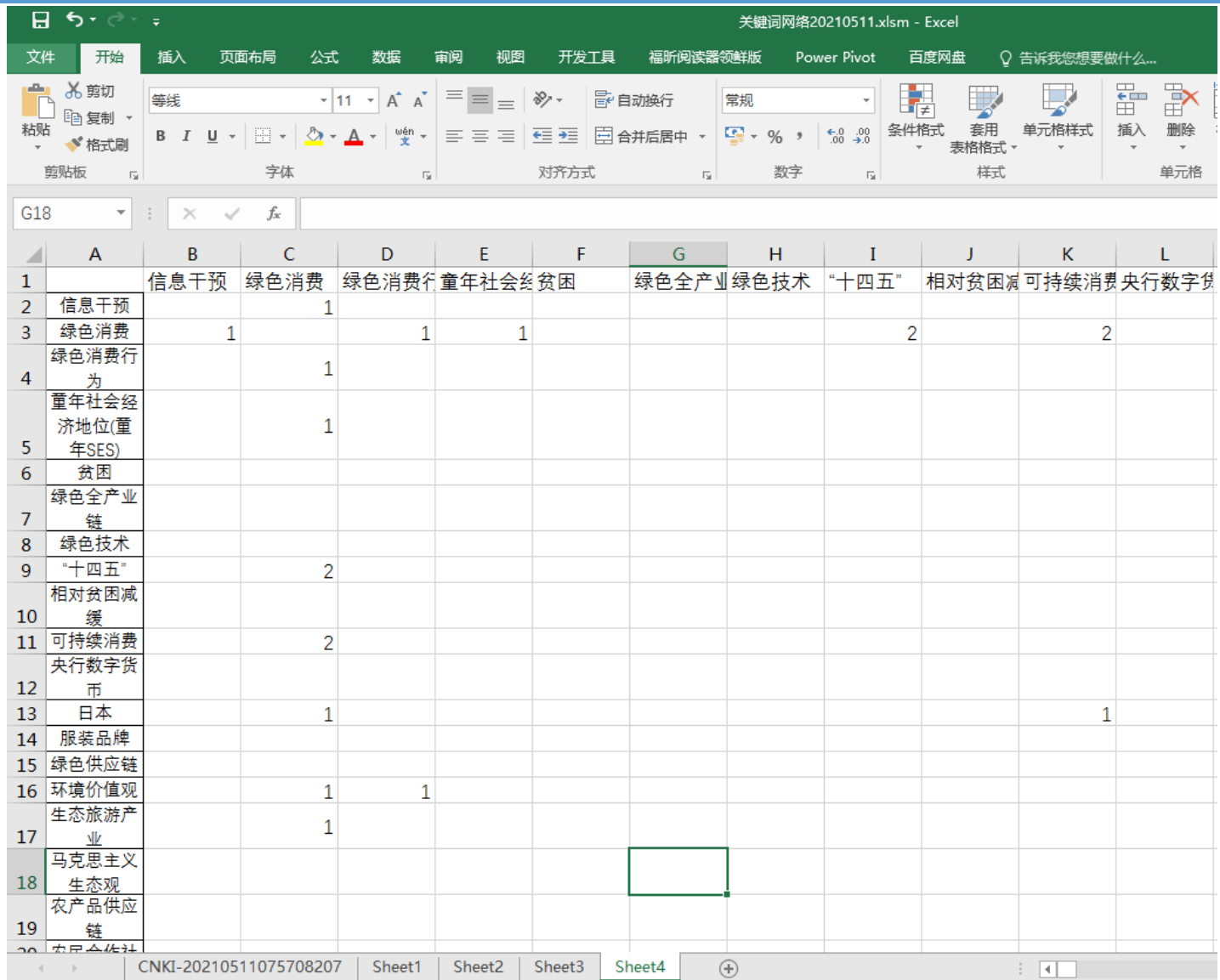

#### 另存为xlsx格式文件, 为导入Gephi准备

## 使用Gehpi网络可视化

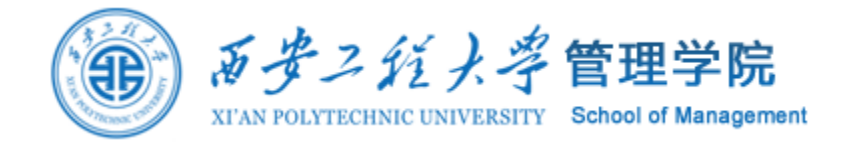

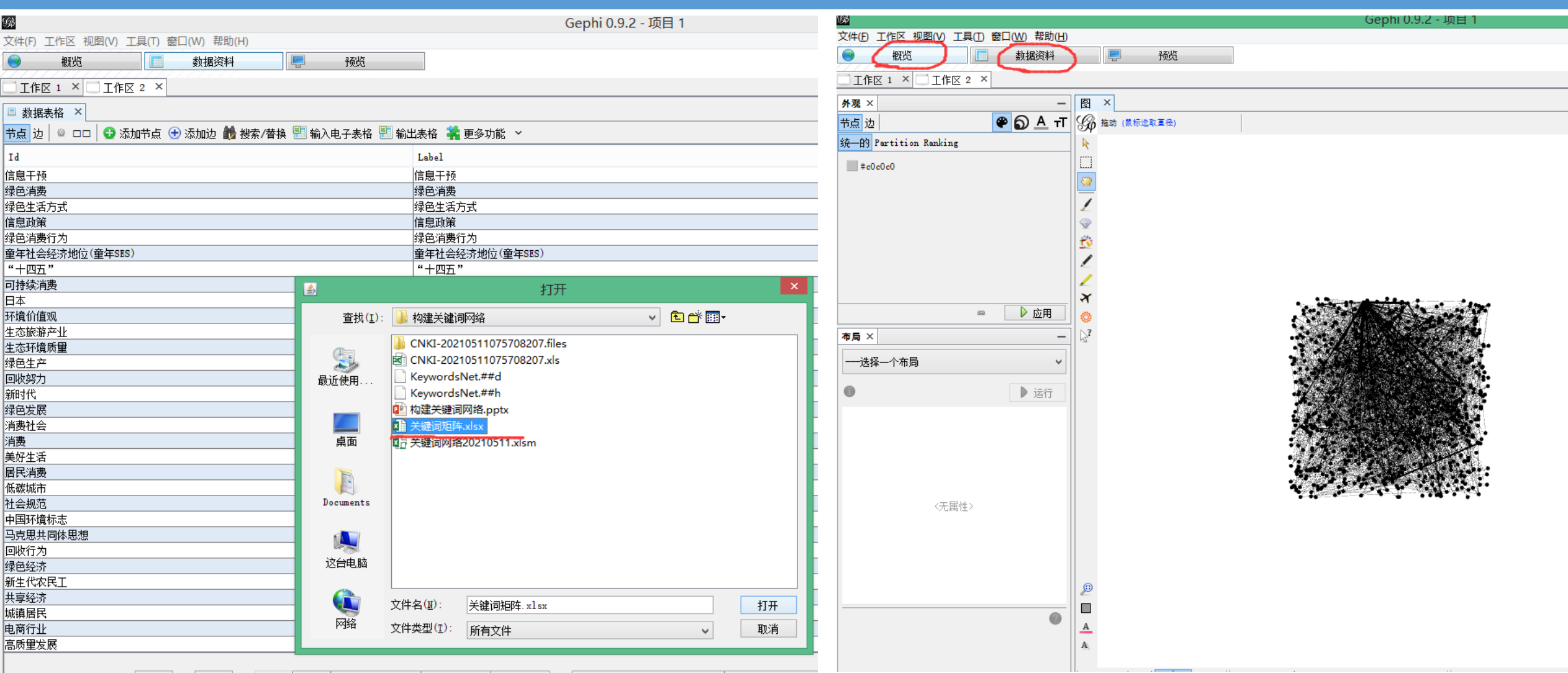

#### 4 使用Gehpi网络可视化

 $\begin{picture}(120,140)(-1) \put(0,0){\line(1,0){160}} \put(15,0){\line(1,0){160}} \put(15,0){\line(1,0){160}} \put(15,0){\line(1,0){160}} \put(15,0){\line(1,0){160}} \put(15,0){\line(1,0){160}} \put(15,0){\line(1,0){160}} \put(15,0){\line(1,0){160}} \put(15,0){\line(1,0){160}} \put(15,0){\line(1,0){160}} \put(15,0){\line(1,0){$ **REPARK KIT GOTTO**  $x \bigoplus \{x\}$  $\mathbb{R}^n$  $\frac{1}{2}$ ○紀神 **SUE REDEFF**  $\pi$ egi,  $\pi$ POINT-CHARAS **SALEDING THE CAPACITY OF SHOP**  $25 \text{C}$  19  $\text{C}$  19  $\text{C}$  $78.31$ **TOR JOHN G.A. JOHNSON**  $2.69 +$ 1899 北极 **WEBST REPORTED** Press Handler<br>Press Handler<br>Press Handler お届ける 《绿色购奖急股买得为 卡姆伯观》 anciaxes 52个片层有机制成型17  $n \bigoplus n$ **TABLE OF REAL HOPE** 科学编  $\frac{1}{2}$ #100m 30m 46 See Orson **BRANCH** "感知价值" "一个 **RECERA** Da Good District Hill House **HOAINHAUFFORH**  $169$ 6纪录 主线条件 可见日然  $56 +$  $R$ 绿色味  $-E19946-28$  $-20-60$  $3120h$ 仙の湯作  $E<sub>0</sub>$ 工程编 大人的上升  $HQH$ 6) 富 483世  $\frac{1}{2}$ 不同 Burbas of Alberta 63 EVED ON

<sub></sub><br><sub></sup>᠄᠄᠉ᡃᡚ᠉ᡟ<br>᠉ᡃᢙᡟᡟ᠂*᠆*ᢆ᠉ᡧᡁ᠗ᡁ<sub>ᡀ</sub>ᡇᡖᠷᡷ<br>ᠷ᠋᠆ᢆᡴᠪ᠉</sub> ᇛ<sub>ᡸ</sub>ᡵ᠐ᡔ<sup>ᠰᡖᡊ</sup>᠃ᢙᡅ<sup>᠃ᠸ</sup>ᢨ<br><sub>℀ᡦᡕᡚᡰ</sub>ᡪᡦ᠁᠆᠐ᢣ᠉<sup>ᡣ᠐</sup>᠈᠄ᢣᠸᠪᢘ<br>᠉᠁<br>᠉᠅ᡒ᠉ᡗᡉᡧᡊᠪᢣ᠉᠅ᢙᢚᡌᠣ᠉᠂ᡰᢙᢔᡦ<sup>ᠪ</sup>ᡊᡊ᠐ᠴ᠂ᡚᡛᠮᢩ<del>ᡏᢓ</del>ᡠᡗ 出版 HALA TO TO TO TO TO THE EARLY **REAL FOR SIDE AND SEAR** コ状にアルシ **VALUAZ**  $\epsilon$  $+68.8$ 林居子片  $\mathbb{R}$ COUNTY DUCKEYS  $3003 + 2$ Hortshop Male **WEBR** 

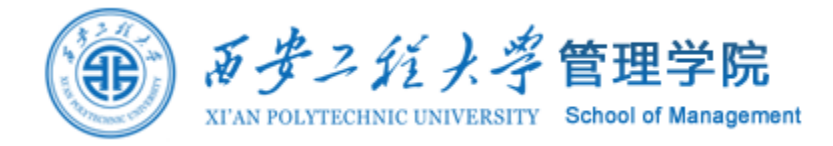

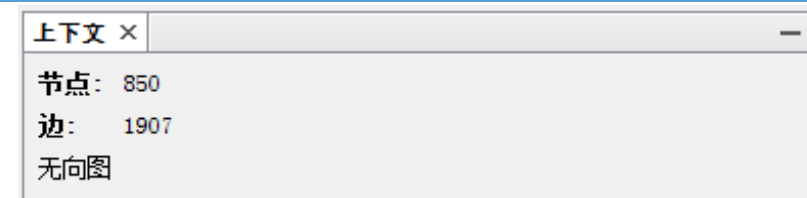

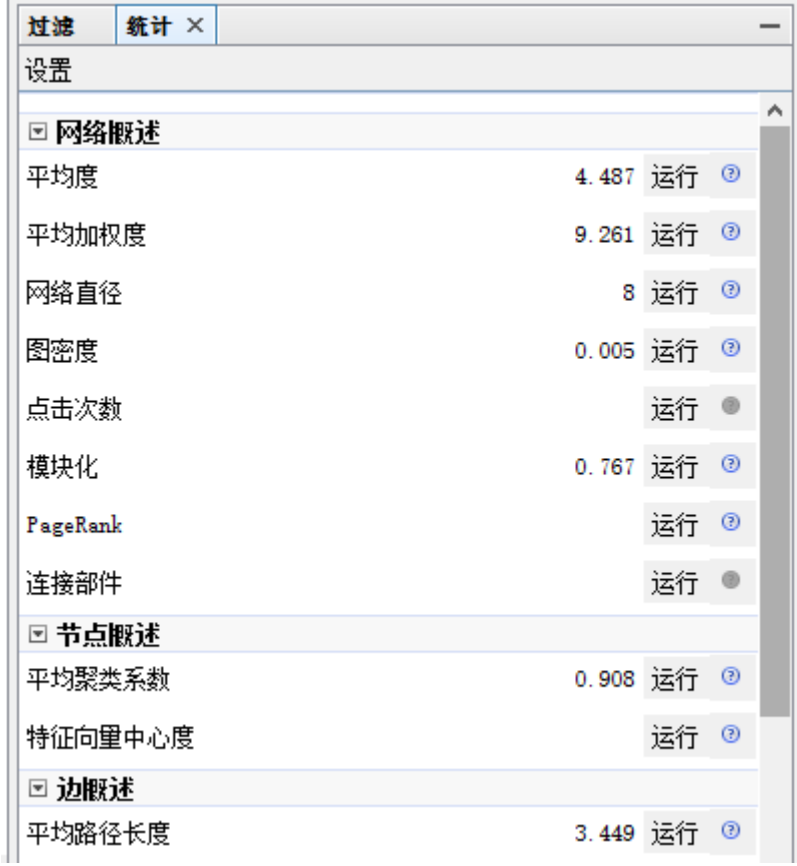

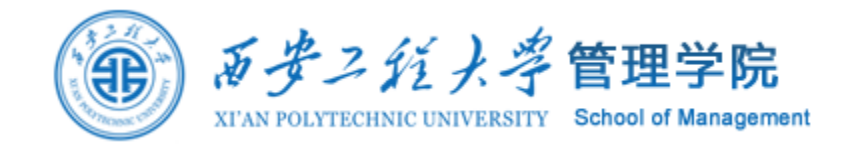

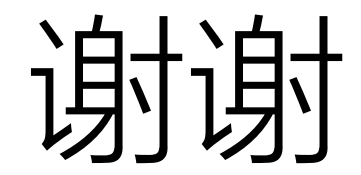